## Blackmagic Design DaVinci Resolve 9.1.5 for Mac OS Shortcut cheat sheet

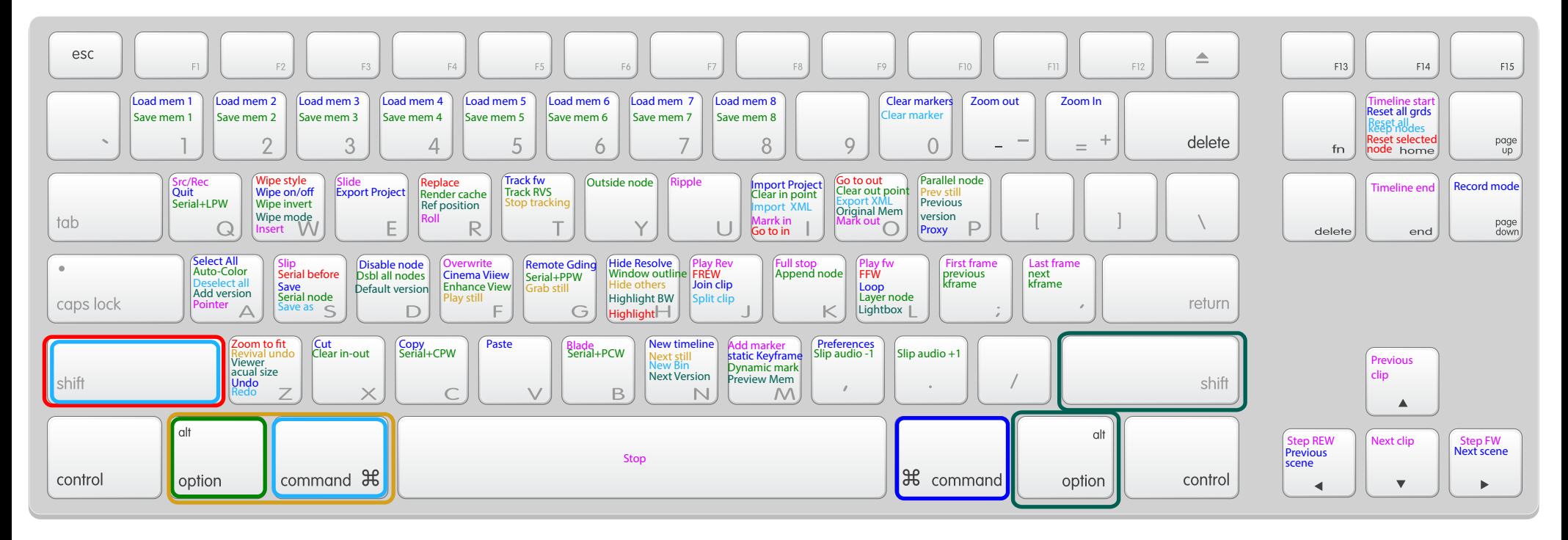

straight command option Shift

option+command shift+command shift+option

by Mathieu Marano **Colorist** www.ilovehue.net